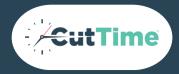

# COMMUNICATION CHEAT SHEET

**FOR NEW CUTTIME USERS** 

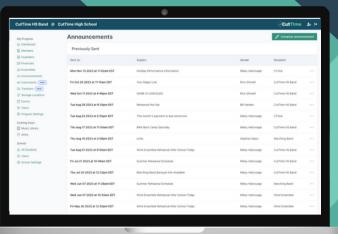

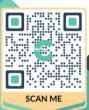

Communicating with your program members just got a whole lot simpler! Welcome to a more effective way to keep Students and Guardians informed about news, events, volunteer opportunities and more. Your members will receive notifications via SMS through their personalized and secure Magic Link.

# **ANNOUNCEMENTS**

You can choose to send or schedule for future date

### **EVENTS**

You can create a single, one-off event for unique occasions such as an audition, awards dinner, or championship as well as an 'event series' for recurring things like rehearsals, games, and concerts

## **CALENDARS**

Events are grouped and associated by program and/or ensembles. Members are able to view all relevant events in their portal page and can subscribe to have them sync directly with their personal calendars

## **FORMATTING**

You can apply bold and italics as well as bulleted options to your text. There are Heading and Paragraph styles available. Shorten URLs using TinyURL or Bit.ly

## **REMINDERS**

Automatically sent to volunteers the night before

## **HELPFUL ARTICLES**

**Announcement Creation and Sending** 

**Event and Event Series Creation** 

**District and Public Calendaring** 

**Individual Calendar Subscription & Syncing** 

**Magic Link Best Practices** 

**Volunteer Management in Events** 

Why SMS vs. Traditional Email

**Documents & eSignatures** 

**COMING SOON** 

**Adding Attachments**